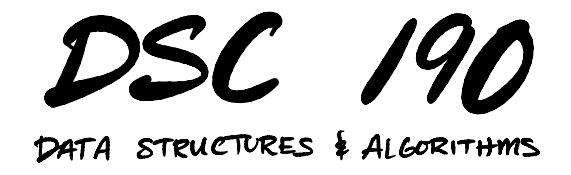

Lecture 14 | Part 1

**String Matching**

## **Today's Problem**

- $\blacktriangleright$  Is a needle in a haystack?
- $\triangleright$  That is, where does the small string p occur in the large string s?

# **Strings**

#### ▶ An **alphabet** is a set of possible characters.

#### $\Sigma = \{G, A, T, C\}$

▶ A string is a sequence of characters from the alphabet.

"GATTACATACGAT"

#### **Example: Bitstrings**

 $\Sigma = \{ \odot, \odot \}$ "0110010110"

### **Example: Text (Latin Alphabet)**

 $\Sigma = \{a, ..., z, \langle space \rangle\}$ "this is a string"

# **Comparing Strings**

- $\triangleright$  Suppose s and t are two strings of equal length, m.
- $\triangleright$  Checking for equality takes worst-case time  $\Theta(m)$ time.

```
def strings equal(s, t):
    if len(s) != len(t):
        return False
    for i in range(len(s)):
        if s[i] != t[i]:
            return False
    return True
```
#### **String Matching (Substring Search)**

▶ **Given**: a string, s, and a pattern string p

▶ **Determine**: all locations of p in s

▶ Example:  $37$ 

$$
s = "GATTACATACG" \qquad p = "TAC"
$$

- ▶ Idea: "slide" pattern p across s, check for equality at each location.
- $S =$  $p =$ G A T T A C A T A C T A C

s = p = G A T T A C A T A C T A C

s = p = G A T T A C A T A C T A C

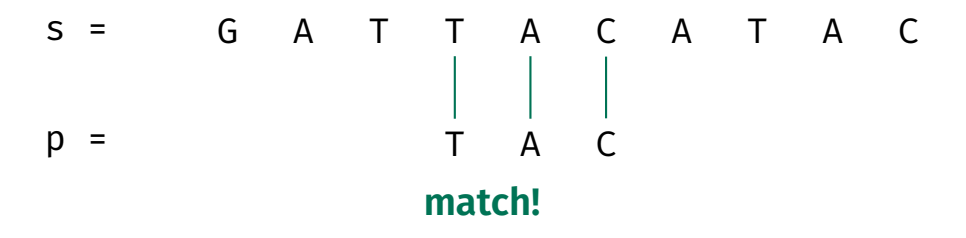

s = p = G A T T A C A T A C T A C

s = p = G A T T A C A T A C T A C

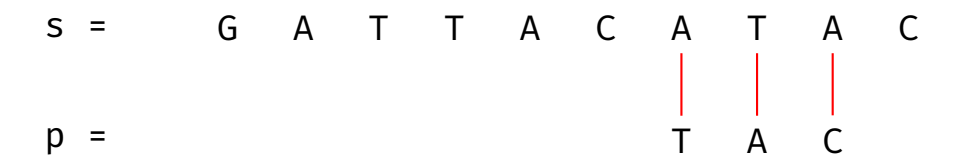

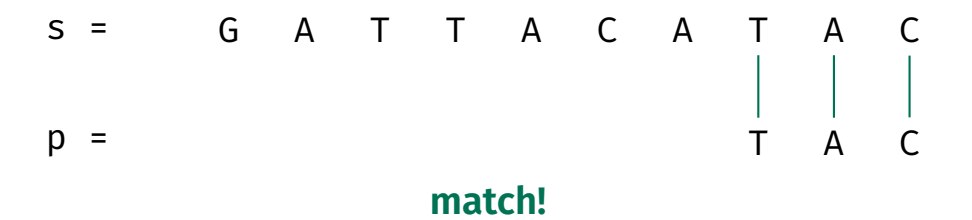

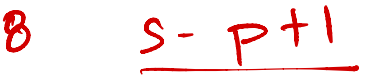

#### **Exercise**

Exactly how many sliding windows are checked, as a formula involving  $|s|$  and  $|p|$ ?

$$
s = G A T T A C
$$
\n
$$
p = T A C
$$
\n
$$
r = \bigodot (s-p+1)P
$$

```
def naive string match(s, p):
   match locations = []for i in range(len(s) - len(p) + 1):
       window = s[i:i+len(p)]D)
        if window == p:
           match locations.append(i)return match locations
```
## **Time Complexity**

```
def naive string match(s, p):
    match locations = []for i in range(len(s) - len(p) + 1):
        window = s[i:i+len(p)]if window == p:
            match locations.append(i)return match locations
```
 $\triangleright$  Worst case: Θ((|s| - |p| + 1) × |p|) time<sup>1</sup>

 $\triangleright$  Can we do better?

<sup>&</sup>lt;sup>1</sup>The + 1 is actually important, since if  $|p| = |s|$  this should be  $\Theta(p)$ 

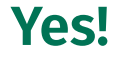

 $\triangleright$  There are numerous ways to do better.

- ▶ We'll look at one: **Rabin-Karp**.
- $▶$  Under some assumptions, takes  $\Theta(|s| + |p|)$ expected time.
- ▶ Not always the fastest, but **easy** to implement, and generalizes to other problems.

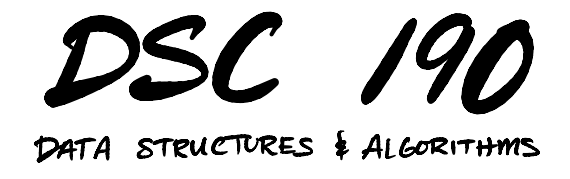

Lecture 14 | Part 2

**Rabin-Karp**

### **Idea**

 $\triangleright$  The naïve algorithm performs (potentially many) comparisons of strings of length  $|p|$ .

▶ String comparison is slow:  $O(|p|)$  time.

**▶ Integer comparison is fast:**  $\Theta(1)$  **time<sup>2</sup>.** 

▶ Idea: **hash** strings into integers, compare hashes.

 $2$ As long as the integers are "not too big"

#### **Recall: Hash Functions**

- ▶ A **hash function** takes in an object and returns a (small) number.
- ▶ Important: Given the same object, returns same number.
- $\triangleright$  It may be possible for two different objects to hash to same number. This is a **collision**.

# **String Hashing**

- ▶ A **string hash function** takes a string, returns a number.
- $\triangleright$  Given same string, returns same number.

```
»> string hash("testing")
32
»> string_hash("something else")
7
»> string hash("testing")
32
```
### **Idea**

- ▶ Slide a "window" across s, like before.
- $\triangleright$  But don't compare window to p directly!
- $\blacktriangleright$  Instead, compare hash of window to hash of p. ▶ If **unequal**, then **no match**. ▶ If **equal**, then **possible match**, perform full string
	- comparison to verify.

$$
s = \frac{\text{hash} = 12}{\begin{array}{c} \text{Ga} & \text{Ga} \\ \text{Ga} & \text{Ga} \\ \text{Ga} & \text{Ga} \end{array}} \text{A} \quad \text{C} \quad \text{A} \quad \text{T} \quad \text{A} \quad \text{C}
$$
\n
$$
p = \frac{\begin{array}{c} \text{T} & \text{A} & \text{C} \\ \text{hash} & = 11 \end{array}}{\begin{array}{c} \text{hash} = 11 \end{array}}
$$

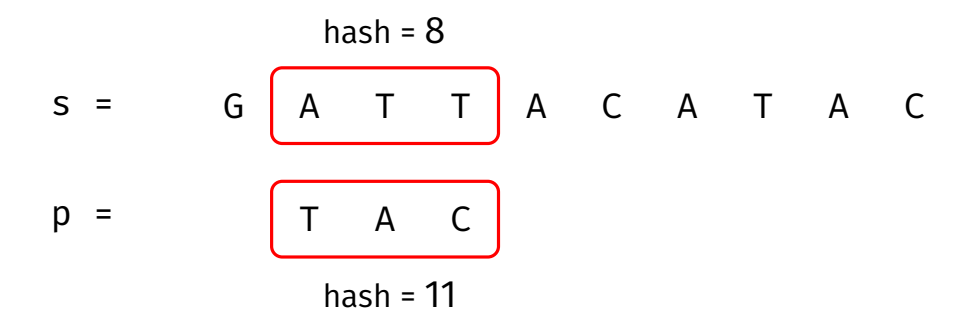

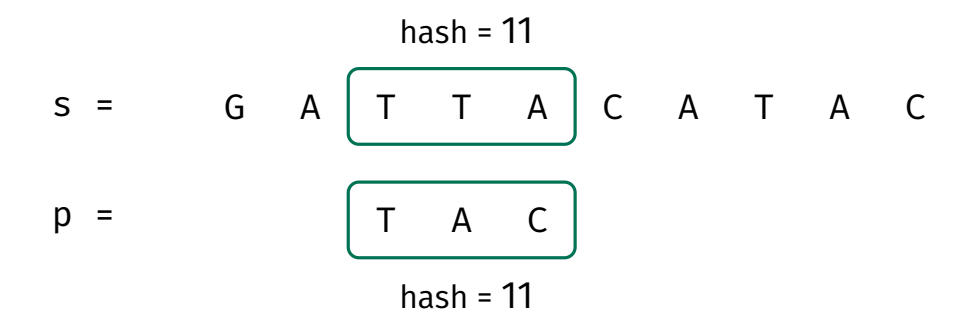

#### **spurious (fake) match!**

$$
s = \t G \t A \t T \t T \t A \t C
$$
\n
$$
p = \t T \t A \t C
$$
\nhash = 11

\nhash = 11

\nmatch!

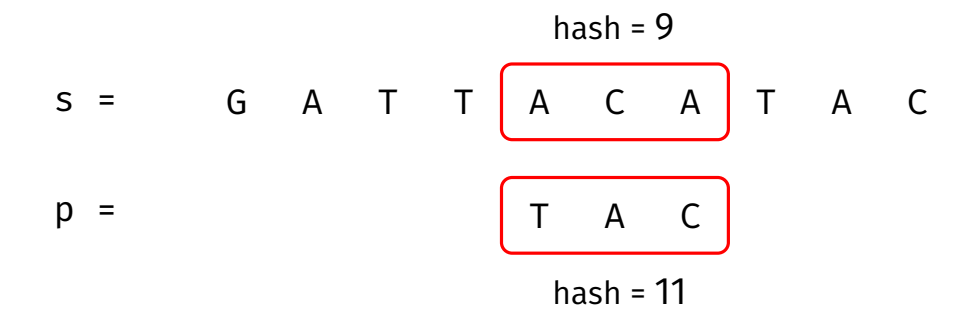

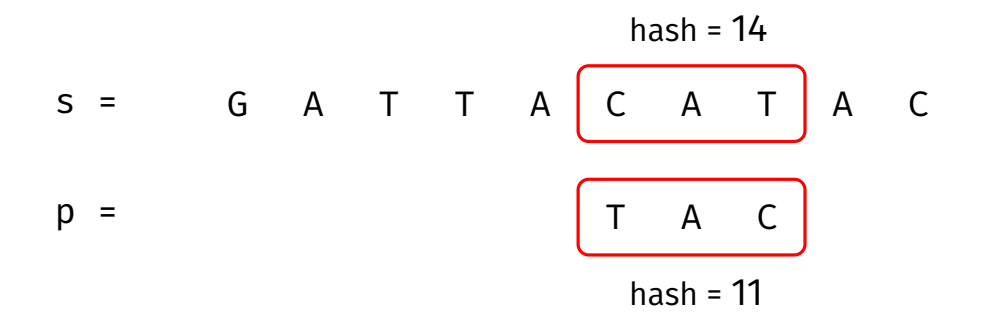

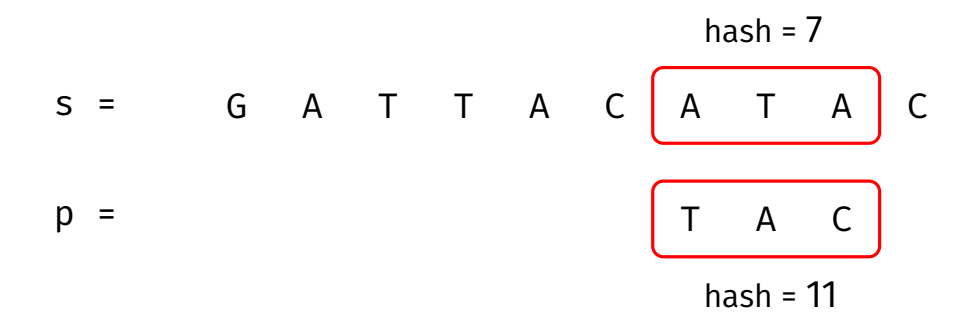

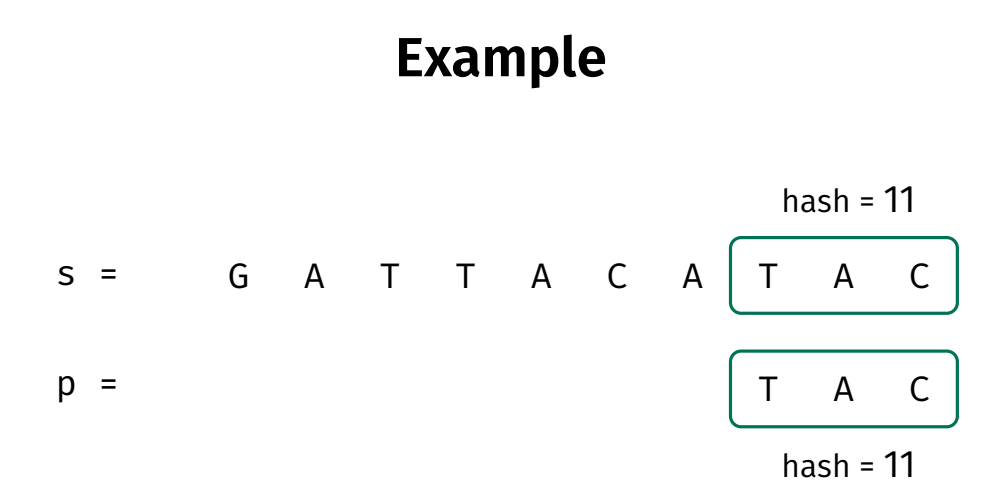

**match!**

#### **Pseudocode**

```
def string match with hashing(s, p):
   match locations = []for i in range(len(s) - len(p) + 1):
        if string hash(s[i:i+len(p)]) == string hash(p):
            # make sure this isn't a spurious match due to collision
            if s[i:i+len(p)] == p:
                match locations.append(i)
   return match_locations
```
#### **Exercise**

What is the time complexity of this approach, assuming that there is at most one match?

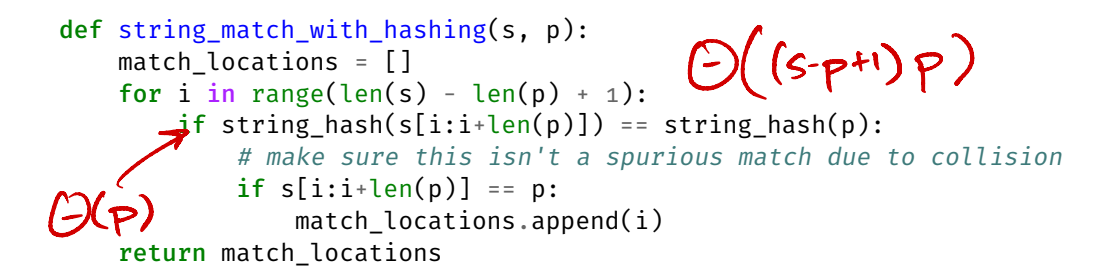

## **Time Complexity of Hashing**

- $\triangleright$  Often, we assume hashing takes constant time with respect to the input size.
- $\triangleright$  But now, we'll be more careful.
- $▶$  Hashing a string p takes  $\Theta(|p|)$  time.
# **Time Complexity**

- $▶$  Comparing (small) integers takes  $Θ(1)$  time.
- $\triangleright$  But hashing a string p takes Θ(|p|).
- $\blacktriangleright$  In this case, overall:

$$
\Omega((|s|+|p|+1)\cdot|p|)
$$

▶ **No better than naïve!**

## **Idea: Rolling Hashes**

- $\triangleright$  We have hashed each window from scratch.
- $\triangleright$  But the strings we are hashing change only a little bit.

$$
\triangleright \text{ Example: } s = "ozymandias", p = "mandi".
$$

 $\triangleright$  What if, instead of computing hash from scratch, we could "update" the old hash?

```
»> old hash = rolling hash("ozymandias", start=0, stop=5)
»> new hash = rolling hash("ozymandias", start=1, stop=6, from=old hash)
```
#### **Rabin-Karp**

- ▶ This is the idea behing the **Rabin-Karp** string matching algorithm.
- $\triangleright$  We'll design a special rolling hash function.
- ▶ Instead of computing hash "from scratch", it will "update" old hash in Θ(1) time.

```
def rabin_karp(s, p):
    hashed_window = string_hash(s, 0, len(p))
    hashed_pattern = string_hash(p, 0, len(p))
    match locations = []if s[0:len(p)] == p:
        match locations.append(\circ)
    for \mathbf 1 in range(\mathbf 1, len(\mathbf S) - len(\mathbf p) + \mathbf 1):
         # update the hash
         hashed window = update string hash(s, i, i + len(p), hashed window)
         if hashed window = hashed pattern:
             # make sure this isn't a false match due to collision
             if s[i:i + len(p)] == p:
                 match locations.append(i)
```

```
return match_locations
```
# **Time Complexity**

- $\triangleright$  Θ(|p|) time to hash pattern.
- $\triangleright$  Θ(1) to update window hash, done Θ(|s| |p| + 1) times.
- $▶$  For each collision,  $\Theta(|p|)$  time to check.
- $\blacktriangleright$  If there are *k* collisions:

$$
\Theta\left(\frac{|p|}{\text{hash pattern}} + \frac{|s| - |p| + 1}{\text{update window hashes}} + \frac{k \cdot |p|}{\text{check collisions}}
$$

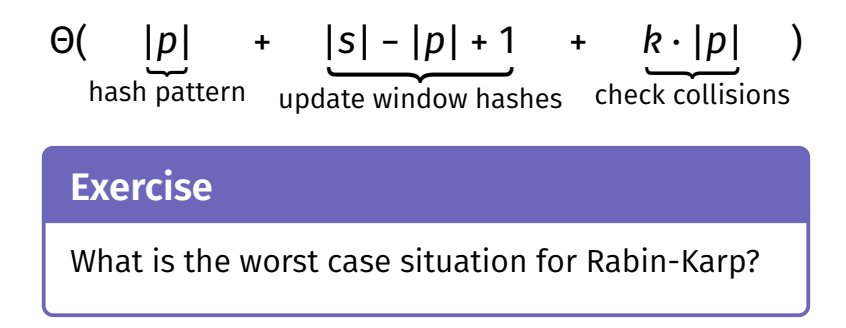

#### **Worst Case**

- $\blacktriangleright$  In worst case, every position results in a collision.
- $\triangleright$  That is, there are  $\Theta(|s|)$  collisions:

$$
\Theta\left(\left|\underset{\text{hash pattern}}{p}\right| \underset{\text{update windows}}{\left|\frac{s| - |p| + 1}{\text{index windows}} + \underset{\text{check collisions}}{\underbrace{\left|\frac{s| \cdot |p|}{\text{index}}\right|}}\right) \longrightarrow \Theta\left(\left|\frac{s| \cdot |p|}{\text{indexminrows}}\right)\right)
$$

- Example:  $s = "aaaaaaaa", p = "aaaa"$
- ▶ This is just as **bad** as naïve!

## **More Realistic Time Complexity**

- $\blacktriangleright$  Typicall, there are only a few valid matches and a few spurious matches.
- $\blacktriangleright$  Number of collisions depends on hash function.
- $\triangleright$  Our hash function will reasonably have  $\Theta(|s|/|p|)$ collisions.

$$
\Theta\left(\underbrace{|p|}_{\text{hash pattern}} + \underbrace{|s| - |p| + 1}_{\text{update windows}} + \underbrace{c \cdot |p|}_{\text{check collisions}}\right) \rightarrow \Theta(|s|)
$$

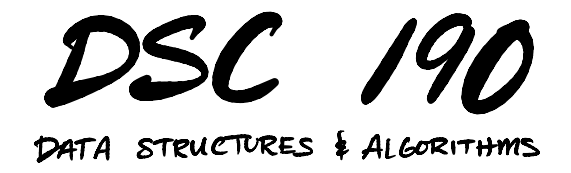

Lecture 14 | Part 3

**Rolling Hashes**

#### **The Problem**

- $\blacktriangleright$  We need to hash:
	- $\blacktriangleright$  s[ $\circ$ : $\circ$  + len(p)]  $\triangleright$  s[1:1 + len(p)]  $\triangleright$  s[2:2 + len(p)] ▶ …
- $\triangleright$  A standard hash function takes  $\Theta(|p|)$  time per call.
- $\blacktriangleright$  But these strings overlap. Maybe we can save work?
- ▶ Goal: Design hash function that takes Θ(1) time to "update" the hash.

#### **Strings as Numbers**

- $\triangleright$  Our hash function should take a string, return a number.
- $\triangleright$  Should be unlikely that two different strings have same hash.
- ▶ Idea: treat each character as a digit in a base-|Σ| expansion.

# **Digression: Decimal Number System**

 $\blacktriangleright$  In the standard decimal (base-10) number system, each digit ranges from 0-9, represents a power of 10.

▶ Example:

$$
1532_{10} = (1 \times 10^3) + (5 \times 10^2) + (3 \times 10^1) + (2 \times 10^0)
$$
  

$$
(532_{10} = (( \times 1^2) + (5 \times 1^2) + ...
$$

#### there are  $10 + \gamma$

# **Digression: Binary Number System**

 $\triangleright$  Computers use binary (base-2). Each digit ranges from 0-1, represents a power of 2.

▶ Example:

$$
10110_2 = (1 \times 2^4) + (0 \times 2^3) + (1 \times 2^2) + (1 \times 2^1) + (0 \times 2^0)
$$
  
= 22<sub>10</sub>

# **Digression: Base-256** 18

 $\triangleright$  We can use whatever hase is convenient. For instance, base-128, in which each digit ranges from 0-127, represents a power of 128.

$$
12,97,199_{128} = (12 \times 128^2) + (97 \times 128^1) + (101 \times 128^0)
$$
  
= 209125<sub>10</sub>

# **What does this have to do with strings?**

- $\triangleright$  We can interpret a character in alphabet  $\Sigma$  as a digit value in base |Σ|.
- $▶$  For example, suppose  $Σ = {a, b}$ .
- Interpret a as 0, b as 1.
- Interpret string "babba" as binary string  $10110$ .

► In decimal: 
$$
10110_2 = 22_{10}
$$

#### **Main Idea**

We have mapped the string "babba" to an integer: 22. In fact, this is the *only* string over Σ that maps to 22. Interpreting a string of a and b as a binary number hashes the string!

## **General Strings**

 $\blacktriangleright$  What about general strings, like "I am a string."?

▶ Choose some encoding of characters to numbers.

▶ Popular (if outdated) encoding: ASCII.

▶ Maps Latin characters, more, to 0-127. So  $|\Sigma|$  = 128.

#### **ASCII TABLE**

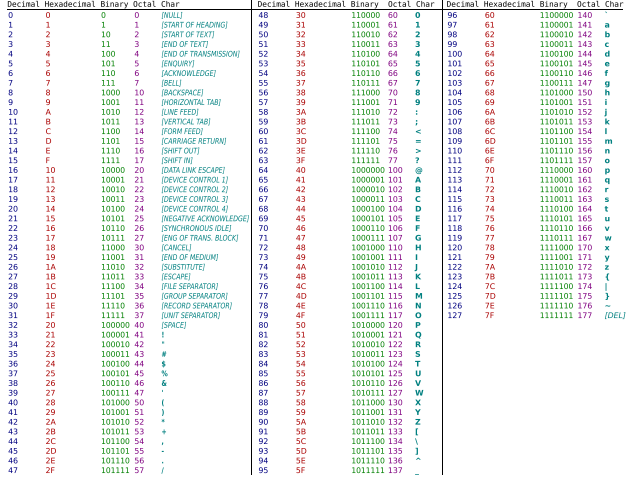

### **In Python**

»> ord('a') 97 »> ord('Z') 90 »> ord('!') 33

#### **ASCII as Base-128**

- $\blacktriangleright$  Each character represents a number in range 0-127.
- $\triangleright$  A string is a number represented in base-128.
- ▶ Example:

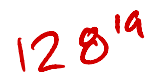

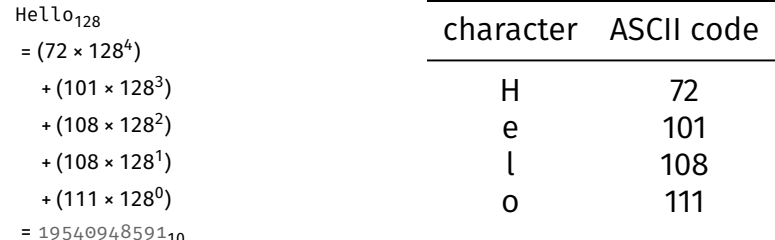

```
def base 128 hash(s, start, stop):
    """Hash s[start:stop] by interpreting as ASCII base 128"""
    # this is only pseudo-code!
    p = 0total = \circwhile stop > start:
        total += ord(s[stop-1]) * 128**p # < - - : 0p + = 1stop - = 1
    return total
```
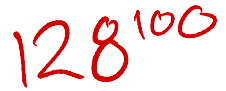

#### **Rolling Hashes**

- $\triangleright$  We can hash a string x by interpreting it as a number in a diferent base number system.
- $\triangleright$  But hashing takes time  $\Theta(|x|)$ .
- $\triangleright$  With rolling hashes, it will take time  $\Theta(1)$  to "update".

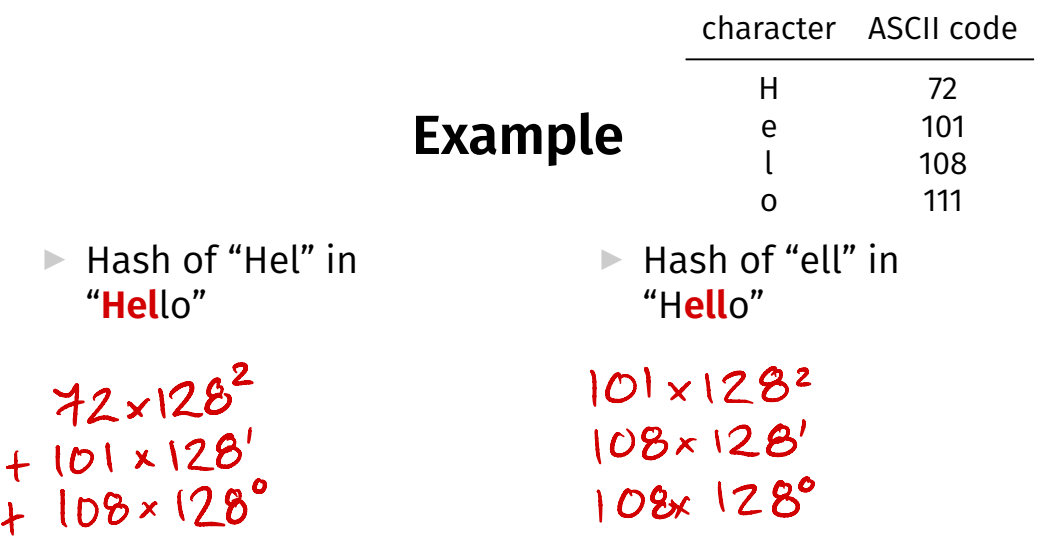

# **"Updating" a Rolling Hash**

- $\triangleright$  Start with old hash, subtract character to be removed.  $\blacktriangleright$  "Shift" by multiplying by 128.
- $\triangleright$  Add new character.
- $\triangleright$  Takes Θ(1) time.

```
def update base 128 hash(s, start, stop, old):
    # assumes ASCII encoding, base 128
    length = stop - startremoved char = ord(s[start - 1]) * 128**(length - 1)
    added c\bar{h}ar = ord(s[stop - 1])return (old - removed char) * 128 + added char
```

```
»> base_128_hash("Hello", 0, 3)
1192684
\gg base_128_hash("Hello", 1, 4)
1668716
»> update_base_128_hash("Hello", 1, 4, 1192684)
1668716
```
#### **Note**

 $\blacktriangleright$  In this hashing strategy, there are no collisions!

- $\triangleright$  Two different string have two different hashes.
- $\triangleright$  But as we'll see... it isn't practical.

### **Rabin-Karp**

```
def rabin karp(s, p):
    hashed window = base 128 hash(s, \circ, len(p), q)
    hashed pattern = base 128 hash(p, \circ, len(p), q)
    match locations = [ ]if s[0:len(p)] == p:
        match locations.append(\circ)
    for i in range(1, len(s) - len(p) + 1):
        # update the hash
        hashed_window = update_base_128_hash(s, i, i + len(p), hashed_window)
        # hashes are unique; no collisions
        if hashed window == hashed pattern:
```
 $match$  locations.append $(i)$ 

return match\_locations

#### **Example**

 $\blacktriangleright$  s =  $p =$ 

▶

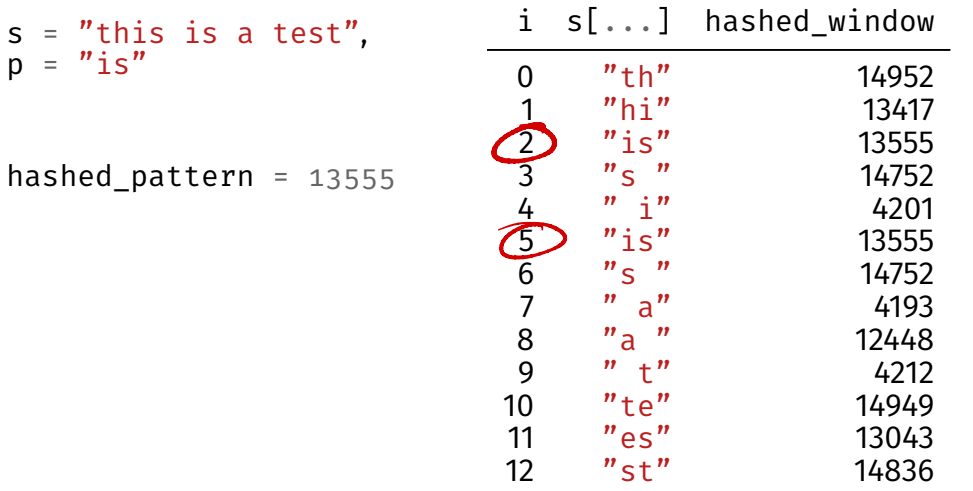

#### **Large Numbers**

- $\triangleright$  We're hashing because integer comparison takes Θ(1) time.
- $\blacktriangleright$  But this is only true if integers are small enough.
- ▶ Our integers can get **very large**.

$$
128^{|p|-1}
$$

 $128^{100}$ 

#### **Example**

```
»> p = "University of California"
»> base_128_hash(p, 0, len(p))
250986132488946228262668052010265908722774302242017
```
#### **Large Integers**

- ▶ In some languages, large integers will overflow.
- $\blacktriangleright$  Python has arbitrary size integers.
- ▶ But comparison no longer takes Θ(1)

**Solution** ▶ Use **modular arithmetic**. ▶ Example: (4 + 7) % 3 = 11 % 3 = 2 

 $\triangleright$  Results in much smaller numbers.

#### **Idea**

- $\triangleright$  Choose a random prime number >  $|m|$ .
- $\triangleright$  Do all arithmetic modulo this number.

**Fact** 
$$
= 3q \mod 11
$$
  
\n**Fact** 
$$
= 3q \mod 11
$$
  
\n
$$
= 6
$$
  
\n
$$
\frac{1}{(c_1 \times b^2 + c_2 \times b + c_3) \mod q} =
$$
  
\n= 
$$
([(c_1 \mod q)b + c_2] \mod q)b + c_3 \mod q]
$$
  
\n**Example:**  $c_1 = 7, c_2 = 3, c_3 = 5, b = 2, q = 11$ 

▶ This allows us to keep numbers small.

$$
7 \mod 11 = 7 \times 2 = 14 + 3 = 17 \mod 11 = 6 \times 2
$$

$$
= 12 + 5 = 17 \mod 11 = 6
$$

```
import math
```

```
def base 128 hash(s, start, stop, q):
    """Hash s[start:stop] mod q by interpreting as ASCII base 128"""
    total = \circwhile stop > start:
        total *= 128total += ord(s[start])
        total %= q
        start += 1return total
```

```
def update base 128 hash(s, start, stop, old, q):
   length = stop - start
```

```
# assumes ASCII encoding, base 128
# remove the old value, effectively subtracting
# ord(s[start]) * 128**(length-1) from old, but
# mod q so that we don't overflow
new = old - ord(s[start-1]) * pow(128, length - 1, q)
```

```
# "shift" up
new * = 128new % = a
```
# add the new character  $new += ord(s[stop - 1])$ 

```
pow (128, 10, 7)<br>= 128' mod 7
```

```
return new
```
new  $% = a$
## **Example**

```
»> base 128 hash("testing", start=0, stop=4, q=117)
103
»> base 128 hash("testing", start=1, stop=5, q=117)
84
»> update base 128 hash("testing", start=1, stop=5, old=103, q=117)
84
```
## **Note**

- $\triangleright$  Now there can be collisions!
- $\triangleright$  Even if window hash matches pattern hash, need to verify that strings are indeed the same.

```
def rabin karp(s, p, q):
    hashed window = base 128 hash(s, \circ, len(p), q)
    hashed pattern = base 128 hash(p, \circ, len(p), q)
    match locations = []if s[0:len(p)] == p:
        match locations.append(\circ)
    for i in range(1, len(s) - len(p) + 1):
        # update the hash
        hashed window = update base 128 hash(s, i, i + len(p), hashed window, q)
        if hashed window == hashed pattern:
            # make sure this isn't a false match due to collision
            if s[i:i + len(p)] == p:
```

```
match locations.append(i)
```
return match\_locations

## **Time Complexity**

- If q is prime and  $> |p|$ , the chance of two different strings colliding is small.
- $\blacktriangleright$  From before: if the number of matches is small, Rabin-Karp will take  $\Theta(|s| + |p|)$  expected time.
- $\triangleright$  Since  $|p| \leq |s|$ , this is  $\Theta(s)$ .

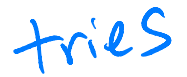

 $▶$  Worst-case time:  $\Theta(|s| \cdot |p|)$ .